**PHỤ LỤC 01: HƯỚNG DẪN PHỤ HUYNH, HỌC SINH ĐĂNG KÝ TUYỂN SINH LỚP 10 THPT NĂM HỌC 2024-2025**

*(Đính kèm công văn số /SGDĐT-QLCL ngày tháng 4 năm 2024)*

## **ĐĂNG KÝ TUYỂN SINH TRỰC TUYẾN (THÍ SINH ĐÚNG TUYẾN) (PHHS NHẬN TÀI KHOẢN MẬT KHẨU TỪ GVCN TRƯỜNG THCS)**

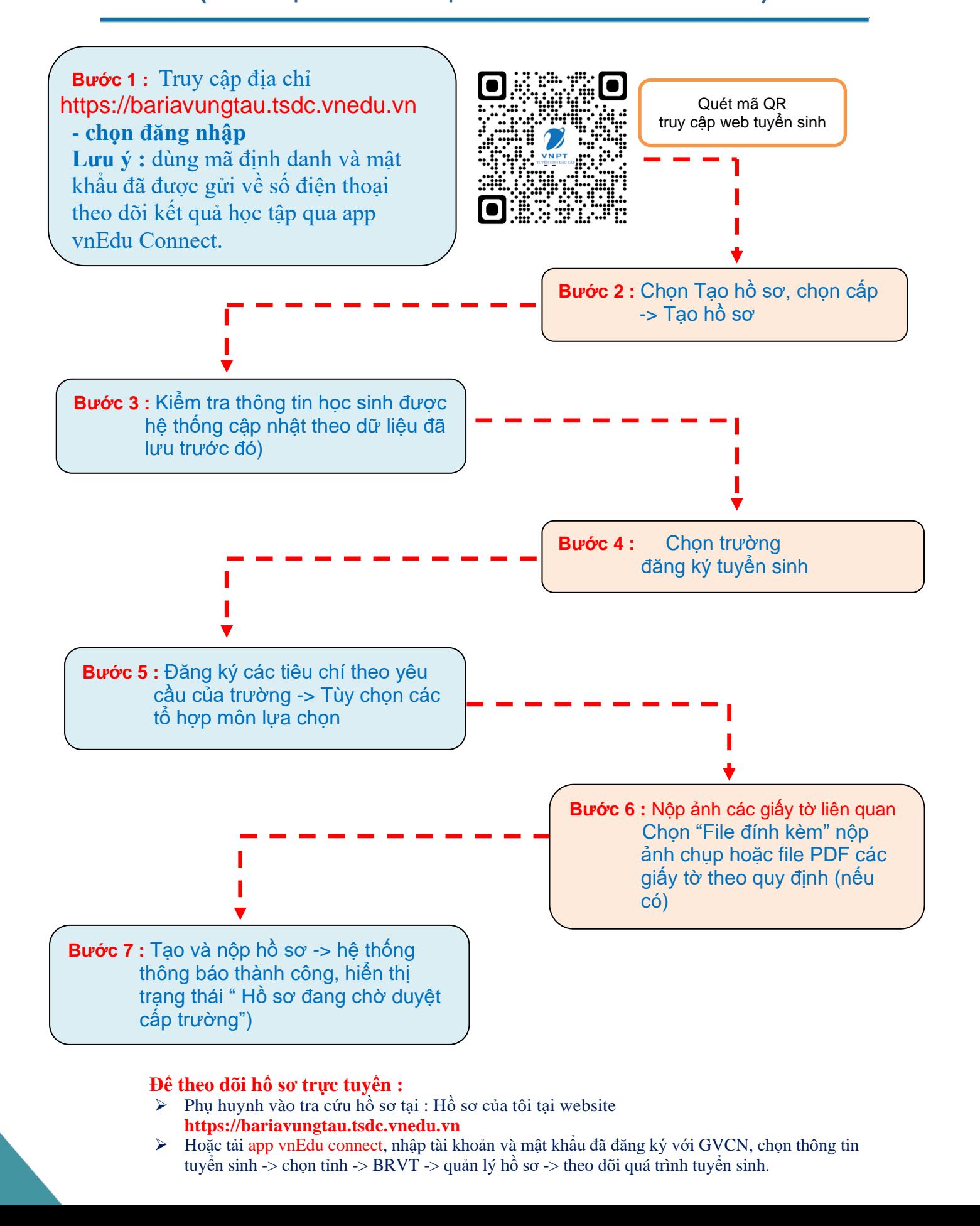